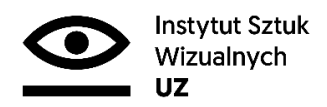

## **Zał. 4 ISW: Instrukcja przygotowania dokumentacji artystycznej części pracy dyplomowej – dla recenzenta/ki oraz do akt i archiwum ISW**

Plik opisu w postaci: \_doc ; \_rtf wzór do pobrania: Nazwisko\_Imie\_PoziomStudiow\_rokobrony\_formatka.rtf

Sposób przygotowania formatki do archiwizacji prac dyplomowych / część artystyczna.

- 1. Rok akademicki:
- 2. Kierunek:
- 3. Nazwisko:
- 4. Imię:
- 5. Temat pracy artystycznej:
- 6. Promotor pracy artystycznej:
- 7. Recenzent pracy artystycznej:
- 8. Temat pracy teoretycznej:
- 9. Promotor pracy teoretycznej:
- 10. Recenzent pracy teoretycznej:

Zapisane w pliku w formacie .doc lub .rtf

1) Tworzymy katalog z następującym opisem:

Nazwisko\_Imie\_Kierunek\_poziomstudiow\_rok obrony Np. Kowalski\_Adam\_SW\_licencjat\_2019 (nie używamy polskich znaków)

2) Wewnątrz katalogu umieszczamy dokumentację elektroniczną dyplomu artystycznego w postaci plików w podanych niżej formatach:

.doc lub rtf – opisana wyżej formatka

. jpg – gdzie wymiar dłuższego boku wynosi 3000-4000 pikseli (reszta z proporcji) przy rozdzielczości 300 ppi.

. tiff - gdzie wymiar dłuższego boku wynosi 3000-4000 pikseli (reszta z proporcji) przy rozdzielczości 300 ppi.

.pdf w przypadku katalogu realizowanego jako dokumentacja na kierunku architektura wnętrz z elementami graficznymi wewnątrz o minimalnej rozdzielczości 300 ppi.

.avi lub .mp4

. doc ; .rtf – tekst - merytoryczny opis artystycznej części dyplomu (min 3/4 strony A4).

3) Każdy z plików powinien być opisany wg następującego wzoru:

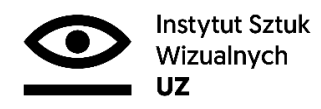

## **Zał. 4 ISW: Instrukcja przygotowania dokumentacji artystycznej części pracy dyplomowej – dla recenzenta/ki oraz do akt i archiwum ISW**

Nazwisko Imie Kierunek Poziomstudiow rok obrony numer pliku.jpg (doc, pdf...etc)

Np. Kowalski\_Adam\_SW\_licencjat\_2019 \_001.jpg (nie używamy polskich znaków)

Dokumentację w tej postaci przedkładamy do weryfikacji promotorowi dyplomu artystycznego. Obowiązkiem promotora jest potwierdzenie poprawności przygotowanej dokumentacji poprzez złożenie podpisu na oświadczeniu o gotowości części artystycznej.

Nośnik opisujemy: Nazwisko\_Imie\_Kierunek\_Poziomstudiow\_rok obrony

**Dokumentację w tej postaci dostarczamy do weryfikacji spakowane jako archiwum .zip i umieszczamy na jednym z portali wymiany plików: wetransfer.com lub drive.google.com wysyłając powiadomienie pod adres: dyplomyisw@gmail.com** 

**Czas weryfikacji plików to 2-3 dni robocze. Proszę to uwzględnić przy przesyłaniu plików (!!) W treści umieszczamy opis oraz podajemy swój adres zwrotny e-mail: Nazwisko\_Imie\_Kierunek\_Typ studiow\_rok obrony** 

**W ten sam sposób przygotowujemy pliki na nośnik elektroniczny.**